## **LibreOffice** The Document Foundation

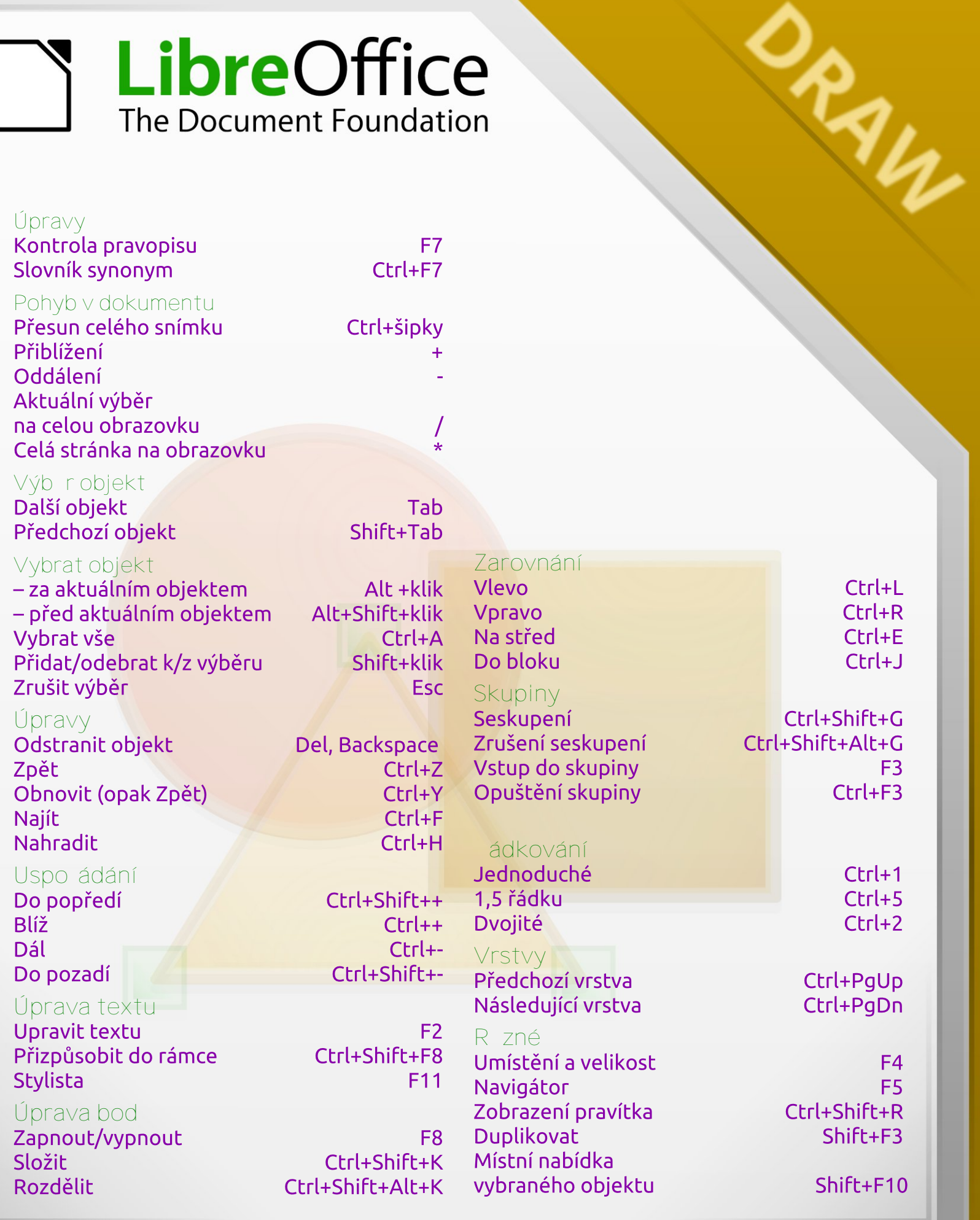